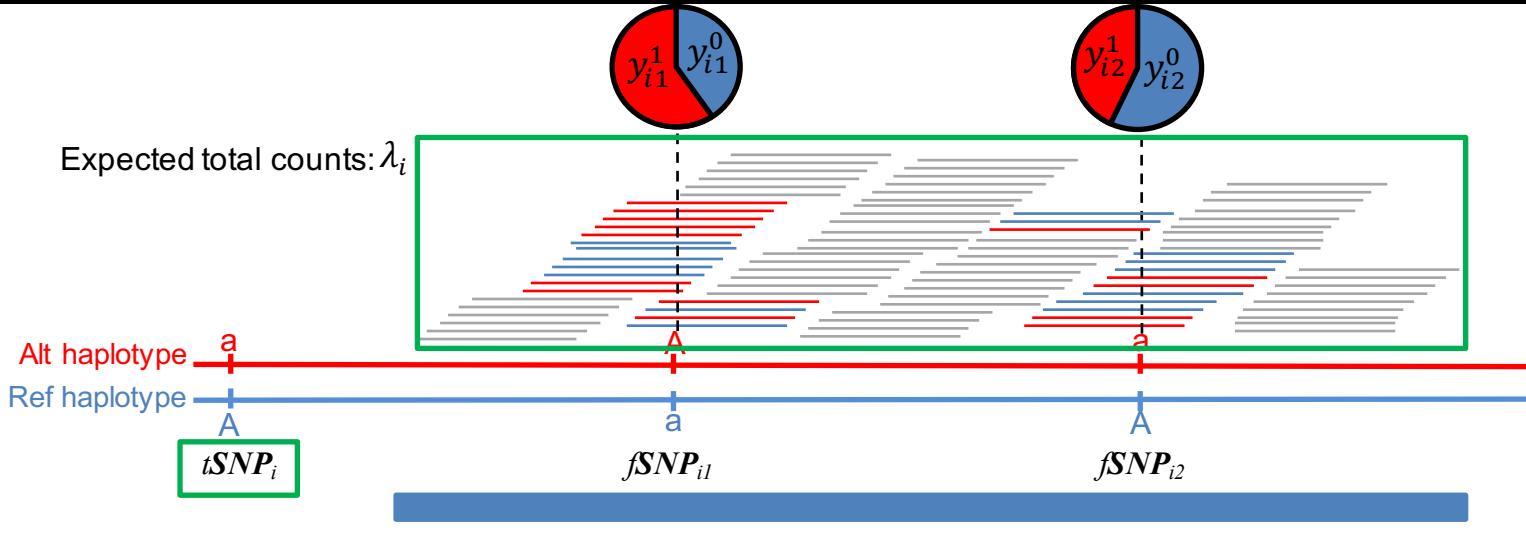

## **Feature region**